**Accordion heading**

#### **Accordion heading**

We the People of the United States, in Order to form a more perfect Union, establish Justice, insure domestic Tranquility, provide for the common defence, promote the general Welfare, and secure the Blessings of Liberty to ourselves and our Posterity, do ordain and establish this Constitution for the United States of America.

#### **Accordion heading**

We the People of the United States, in Order to form a more perfect Union, establish Justice, insure domestic Tranquility, provide for the common defence, promote the general Welfare, and secure the Blessings of Liberty to ourselves and our Posterity, do ordain and establish this Constitution for the United States of America.

## Accordion

#### Default

#### Bordered

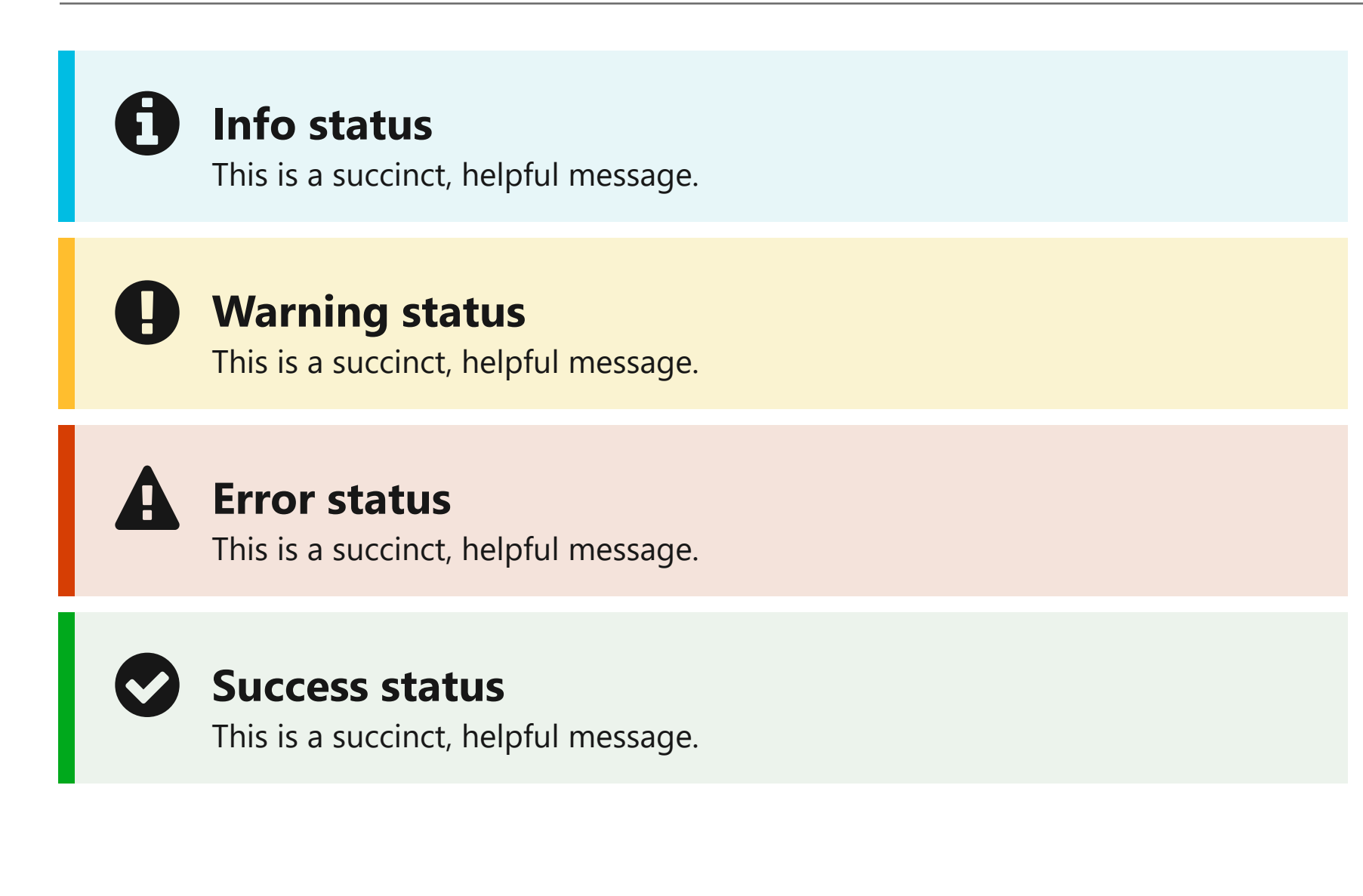

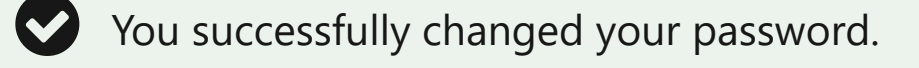

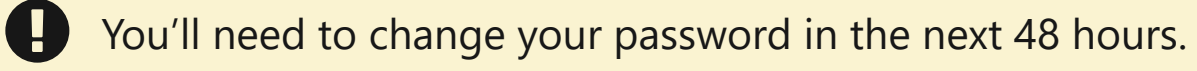

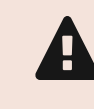

Sorry, a password needs more than four characters.

# Alert

### Default

### Slim

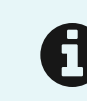

You'll need to change your password by April 25, 2020.

### Banner

### Default

An official website of the United States government Here's how you know  $\sim$ 

### Mobile

 $\frac{1}{2}$  An official website of the United States government Here's how you know  $\sim$ 

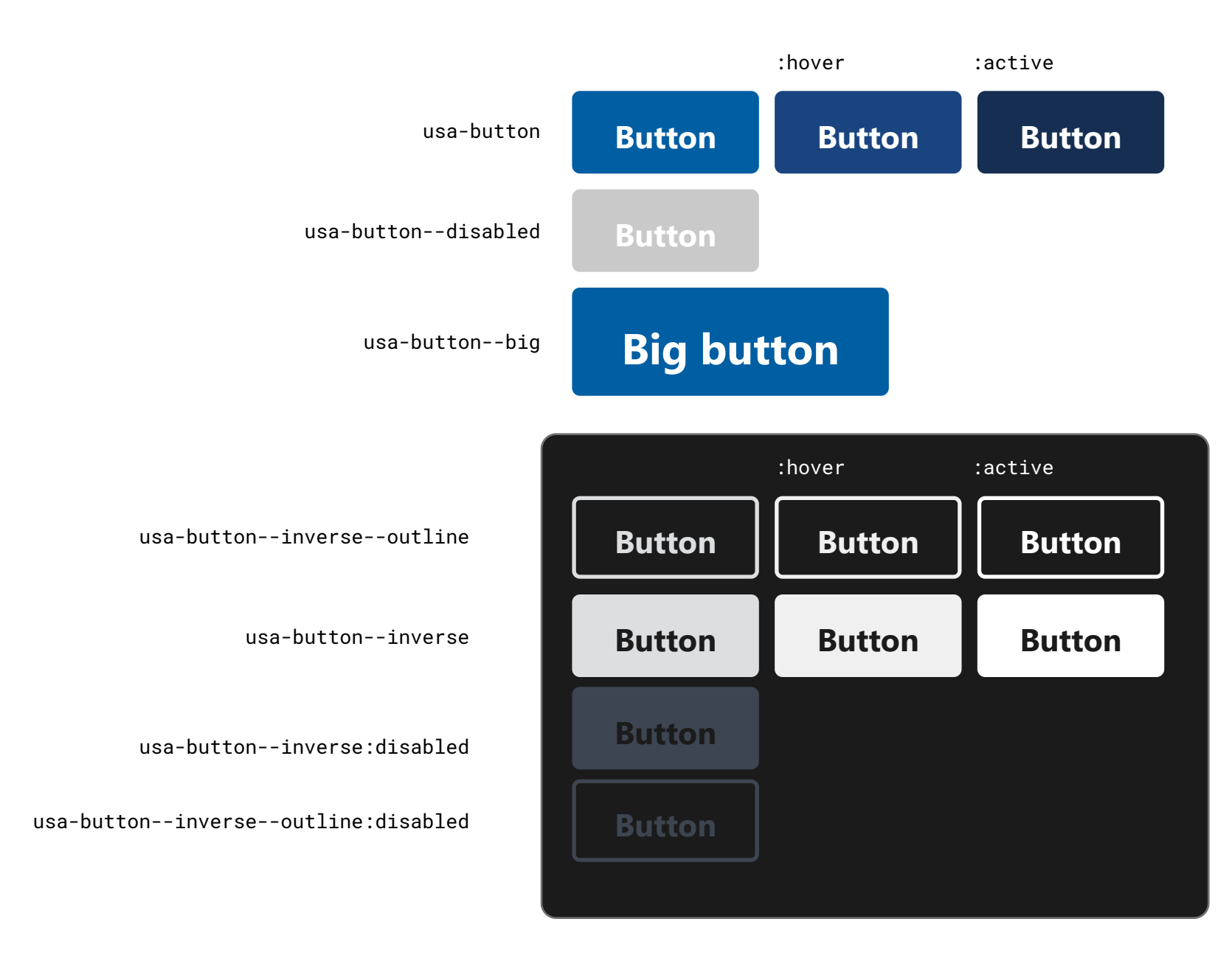

## Button

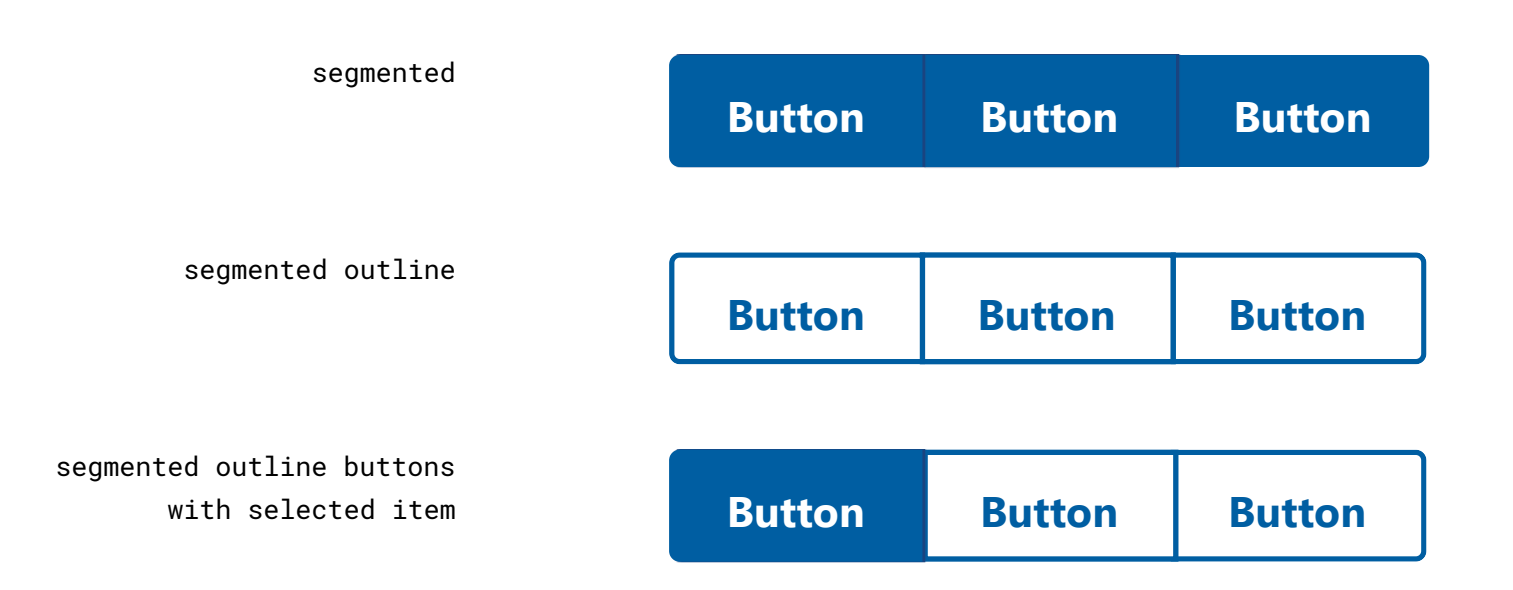

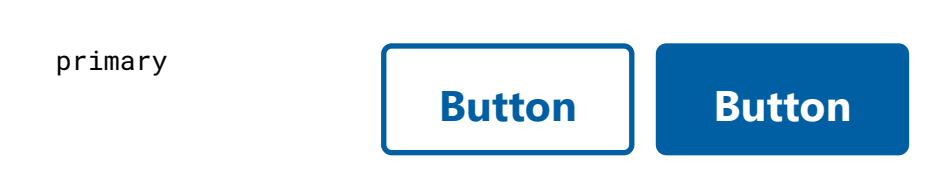

# Button group

### Default

### Segmented

Massachusetts

### Breadcrumb

#### Default

 $Home > States > Massachusetts > North Adams$ </u>

Parent only

#### **Card title**

Smiley was monstrous proud of his frog, and well he might be, for fellers that had traveled and been everywheres, all said he laid over any frog that ever they see.

#### **Button action**

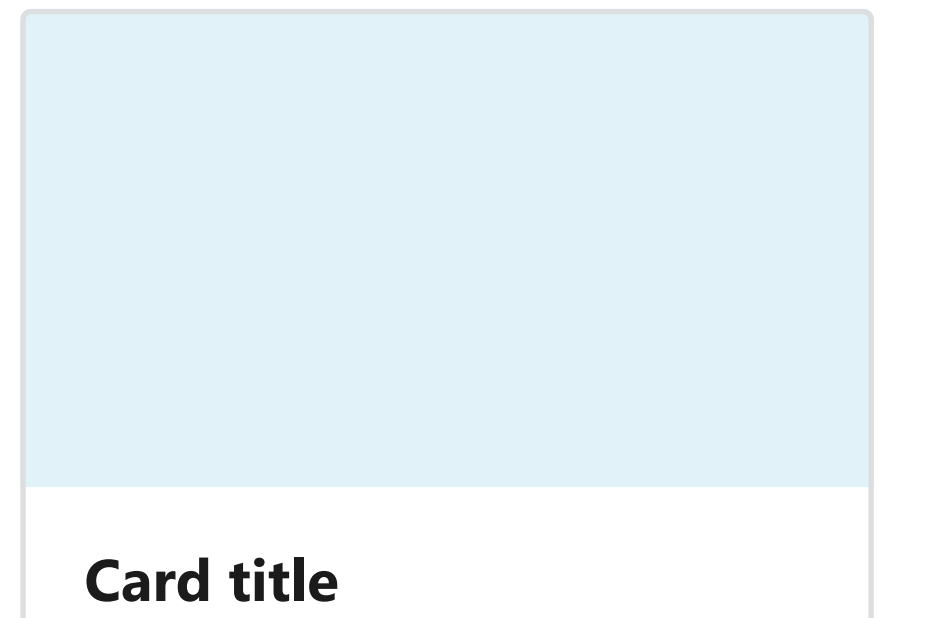

Smiley was monstrous proud of his frog, and well he might be, for fellers that had traveled and been everywheres, all said he laid over any frog that ever they see.

### **Button action**

#### **Card title**

Smiley was monstrous proud of his frog, and well he might be, for fellers that had traveled and been everywheres, all said he laid over any frog that ever they see.

**Button action**

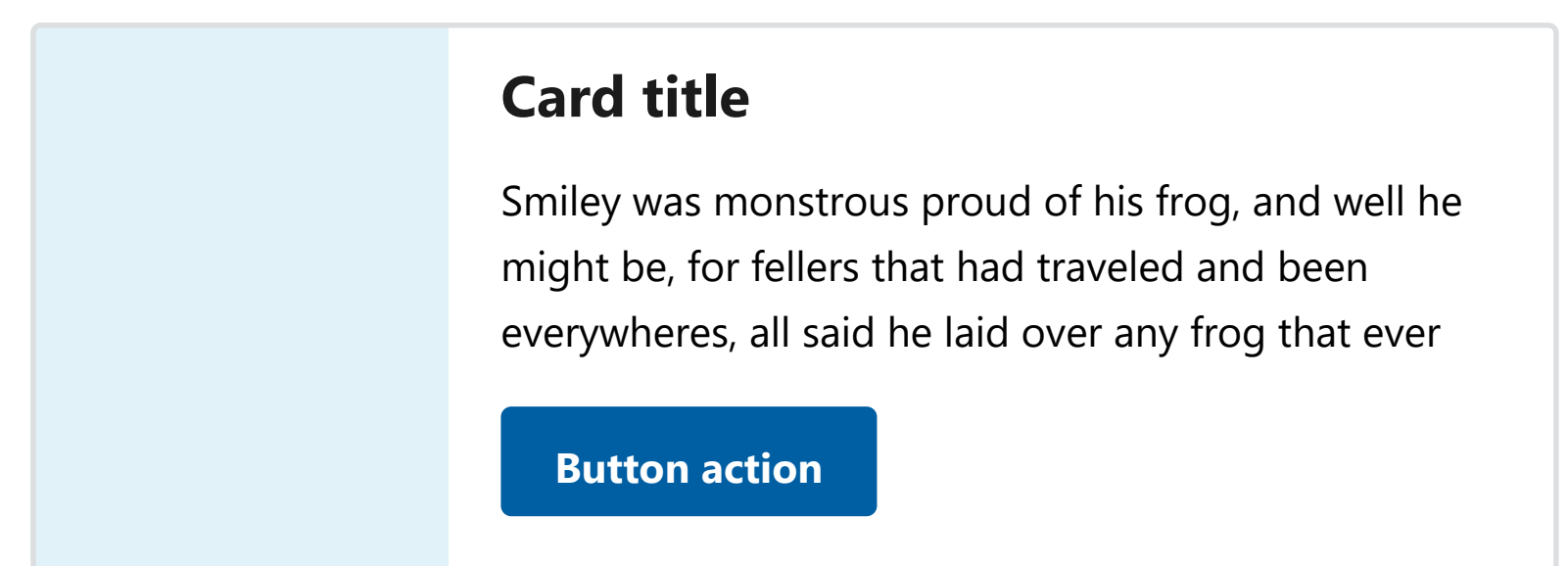

#### **Card title**

Smiley was monstrous proud of his frog, and well he might be, for fellers that had traveled and been everywheres, all said he laid over any frog that ever

#### **Button action**

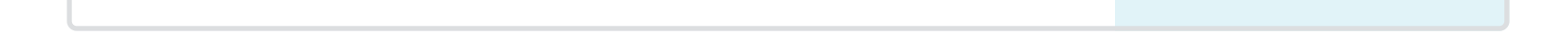

### **Card title**

Smiley was monstrous proud of his frog, and well he might be, for fellers that had traveled and been everywheres, all said he laid over any frog that ever they see.

#### **Button action**

#### **Mobile**

#### **Mobile**

#### **Tablet**

**Tablet**

#### **Tablet - Media on left**

#### **Tablet - Media on right**

# Card

#### Default

### Media card

#### Flag card

50 characters allowed

Text…

This is a textarea with a character counter.

50 characters allowed

with hint text Textarea

Text…

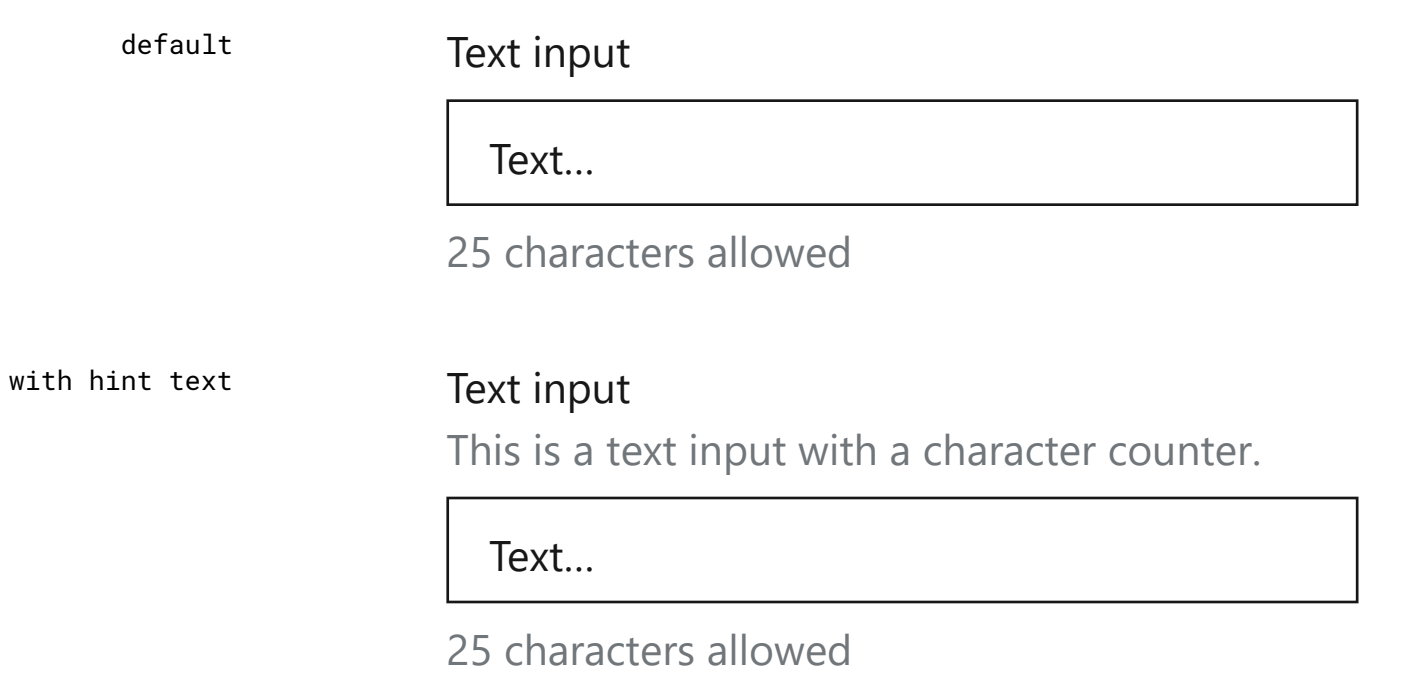

# Character count

### Text input

#### Textarea

default **Textarea** 

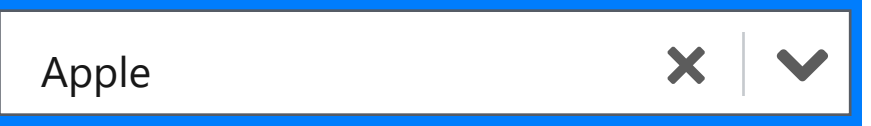

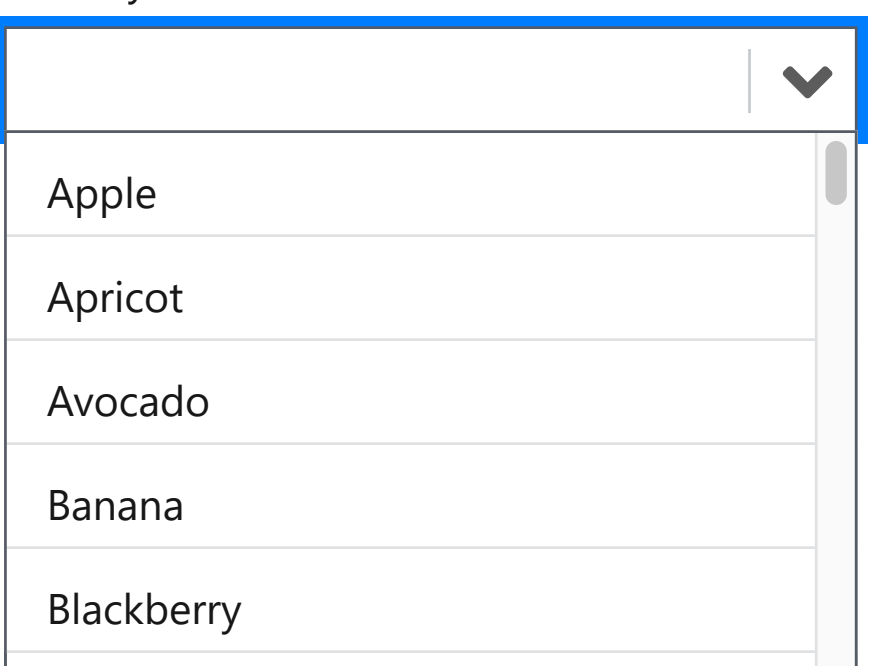

option selected Select your desired fruit

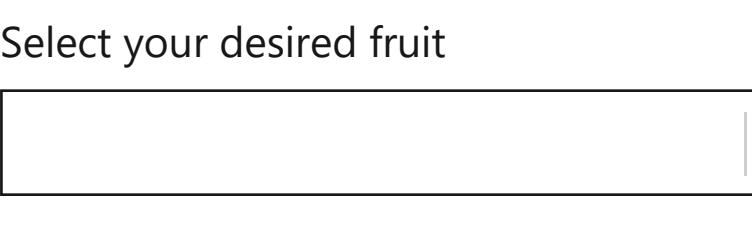

default

options displayed Select your desired fruit

# Combo box

### Default

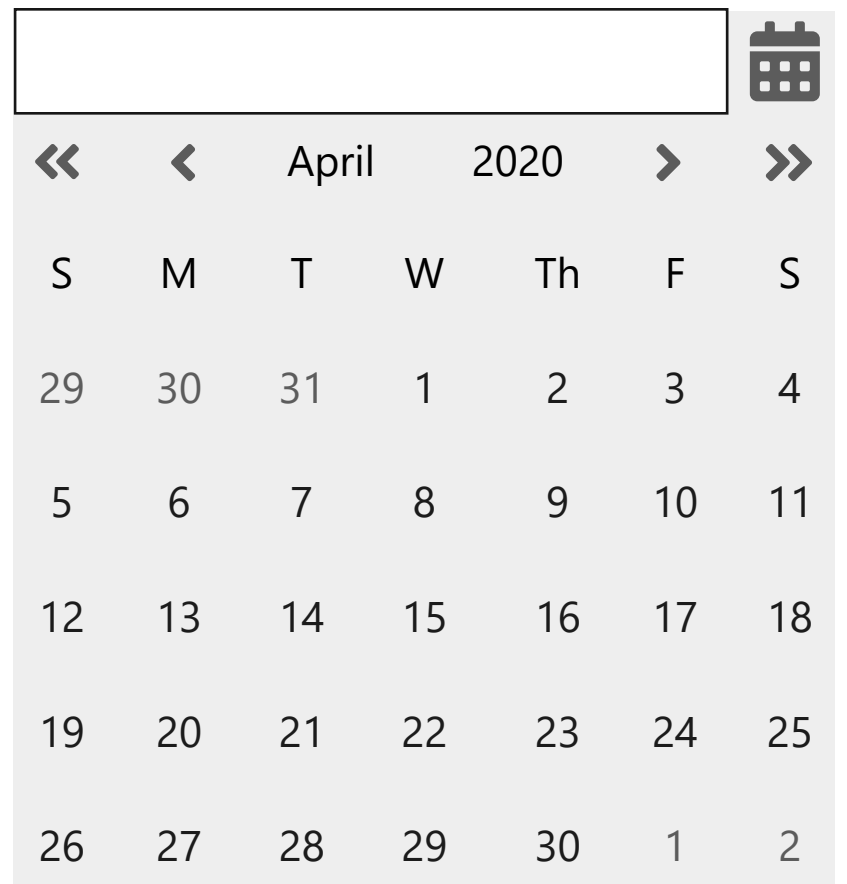

mm/dd/yyyy

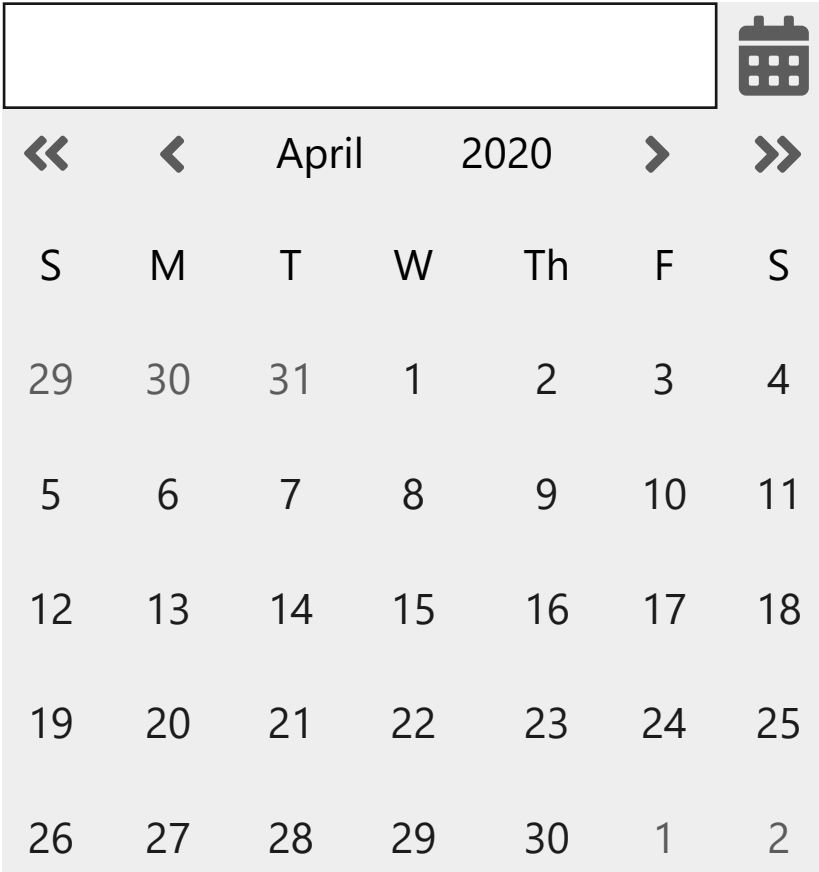

on focus with hint text Appointment date

#### Appointment date

calendar open

Appointment date

mm/dd/yyyy

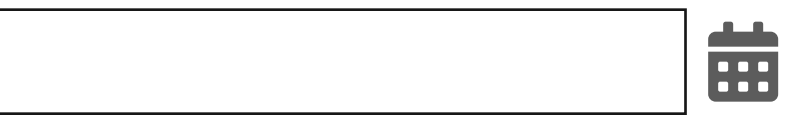

default with hint text

# Date picker

### Default

default Appointment date

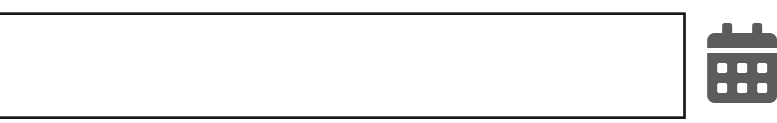

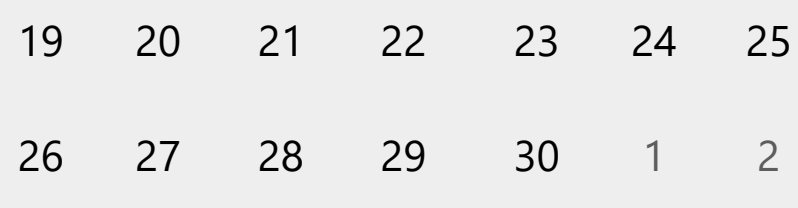

#### mm/dd/yyyy end date with Appointment Date Start

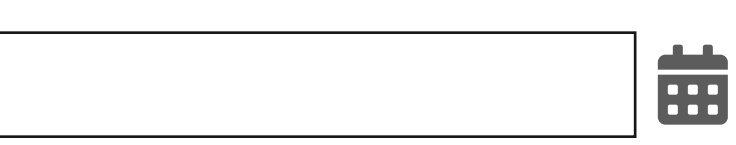

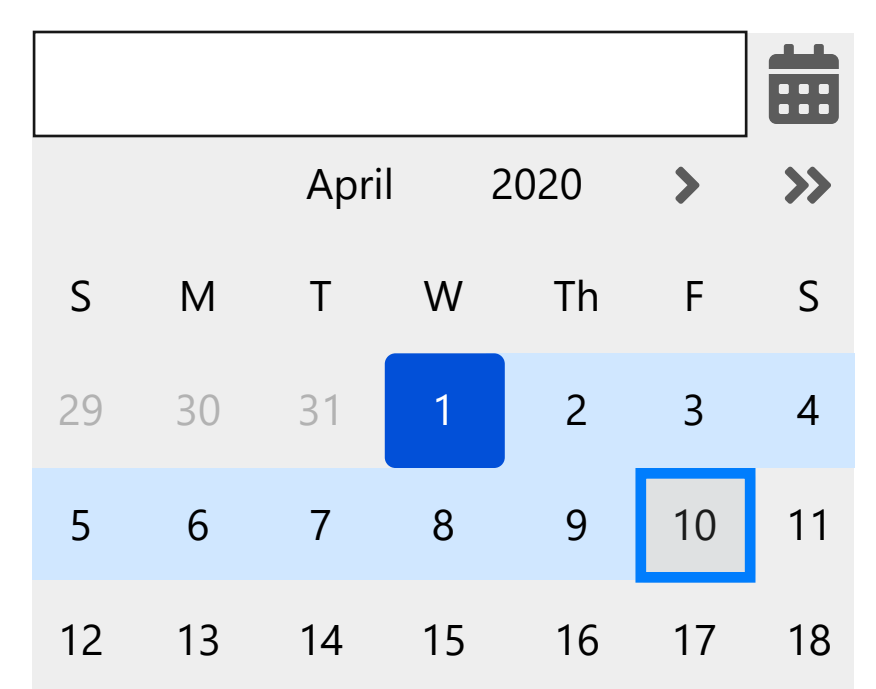

mm/dd/yyyy default with hint text Appointment Date Start

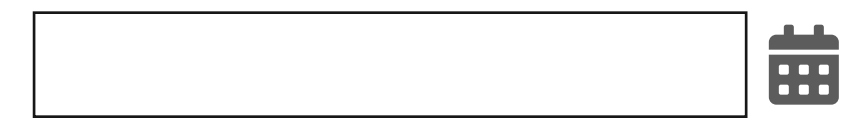

mm/dd/yyyy

#### Appointment date

range selected

mm/dd/yyyy

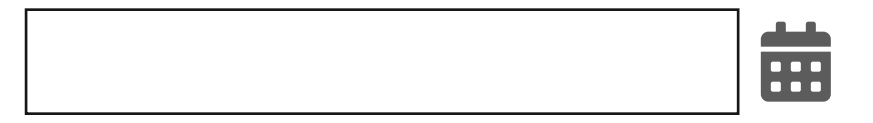

#### Appointment Date End

# Date range picker

#### Default

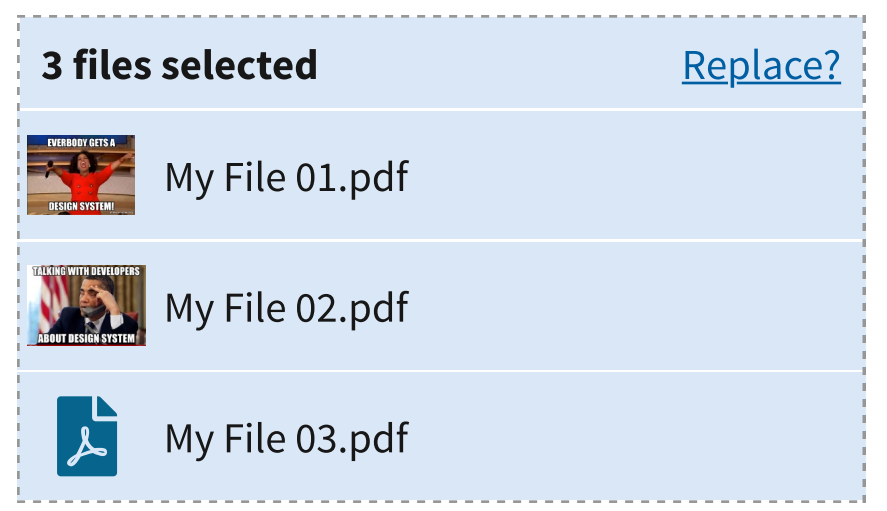

# File input

### Default

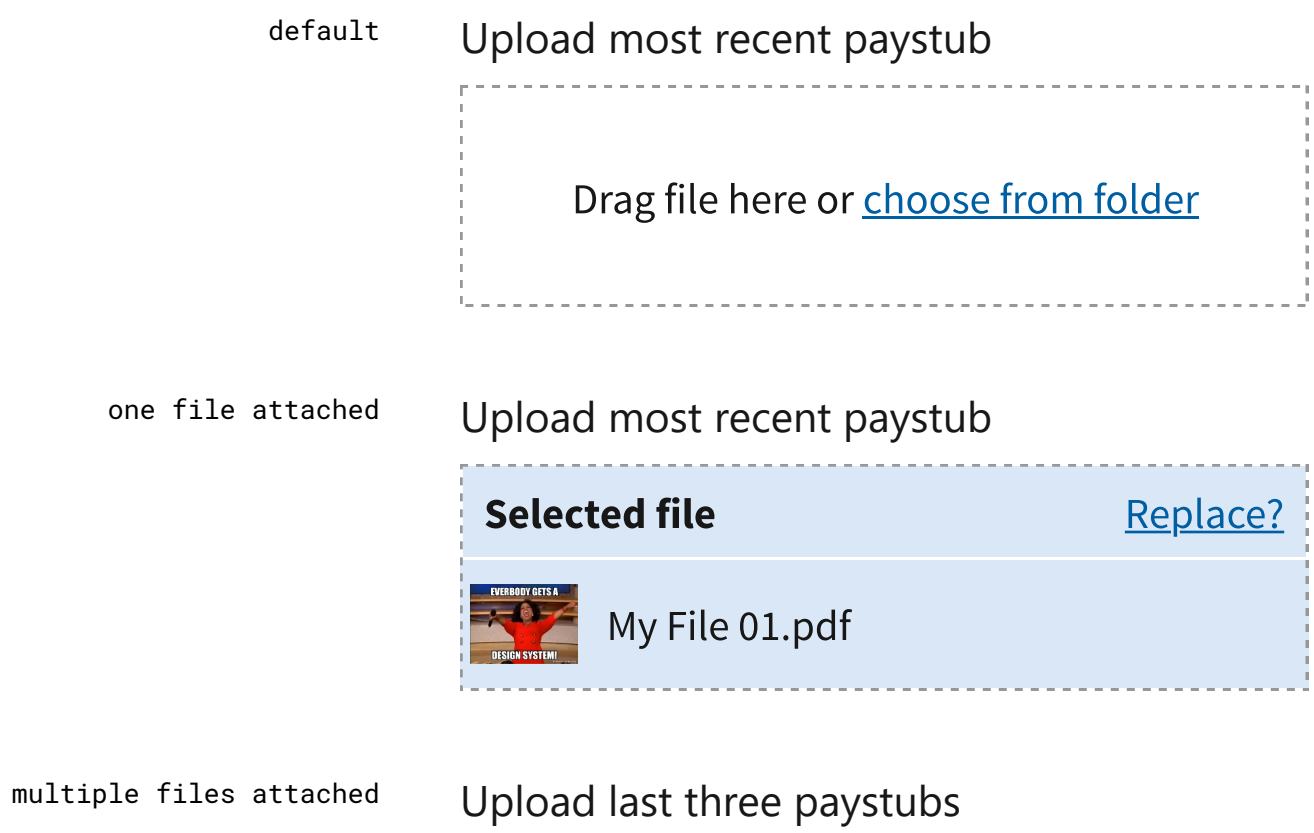

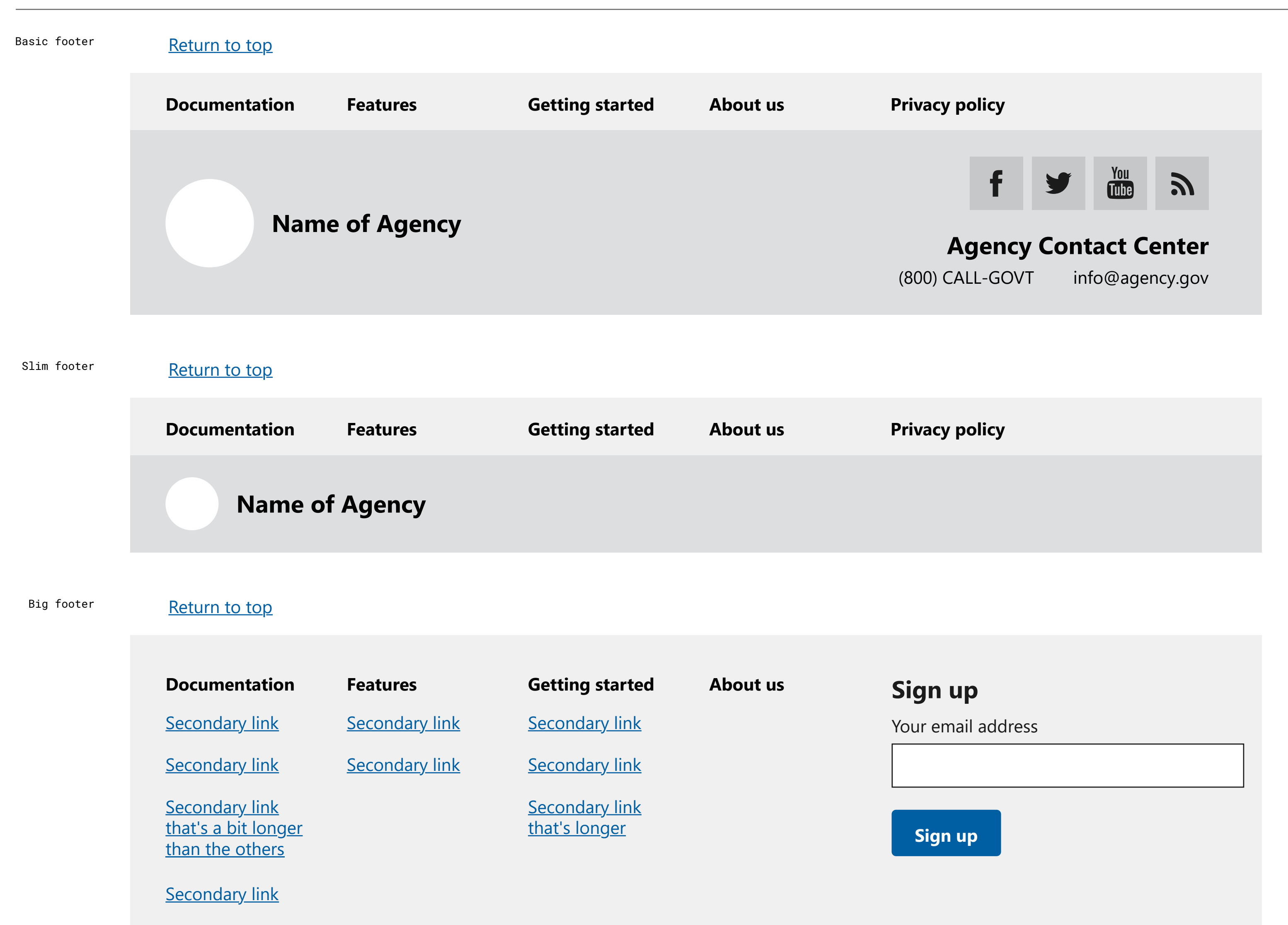

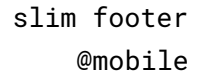

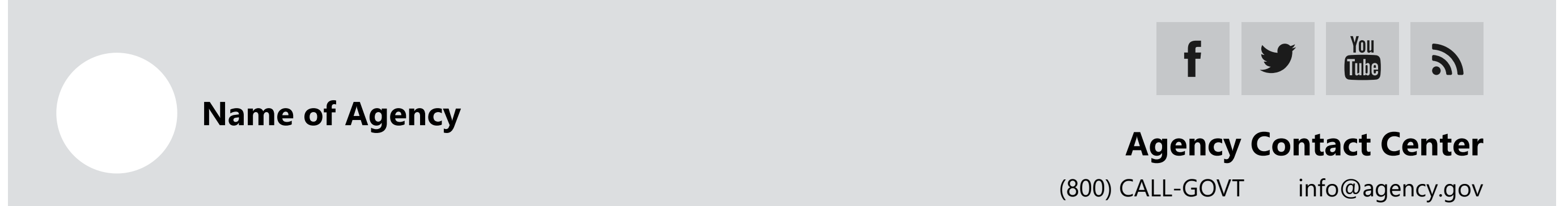

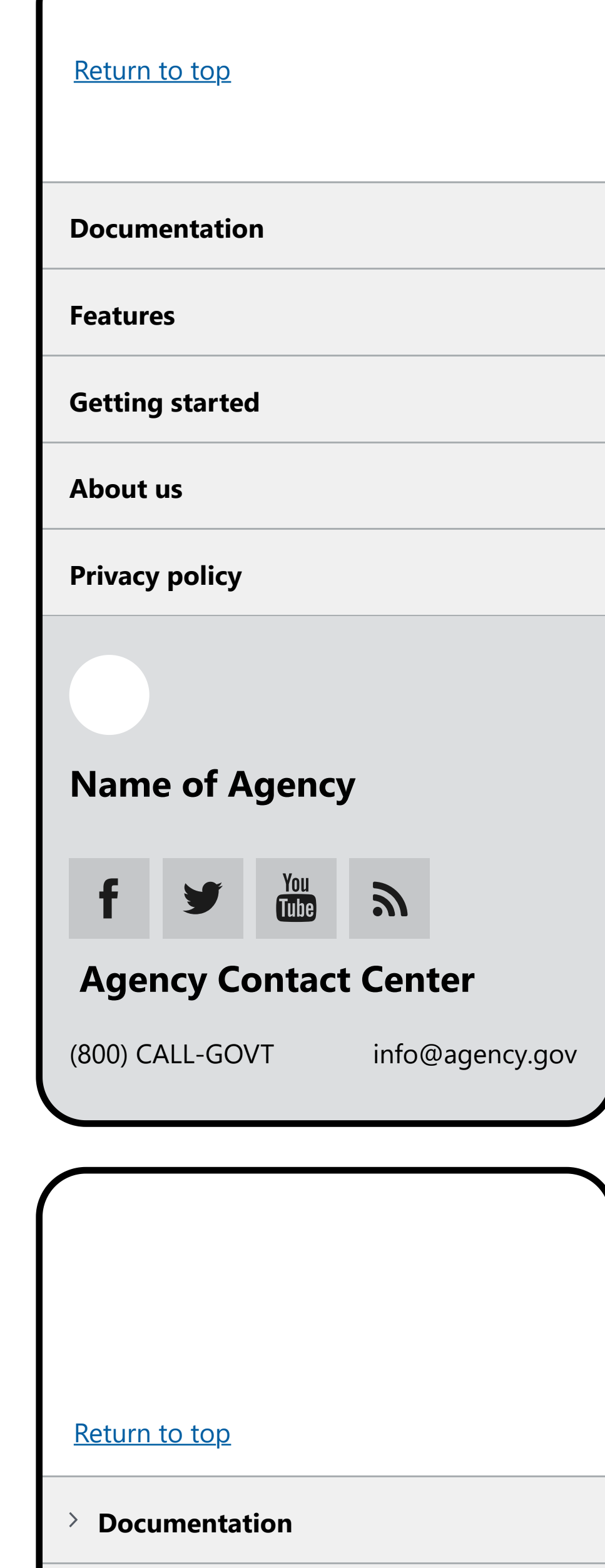

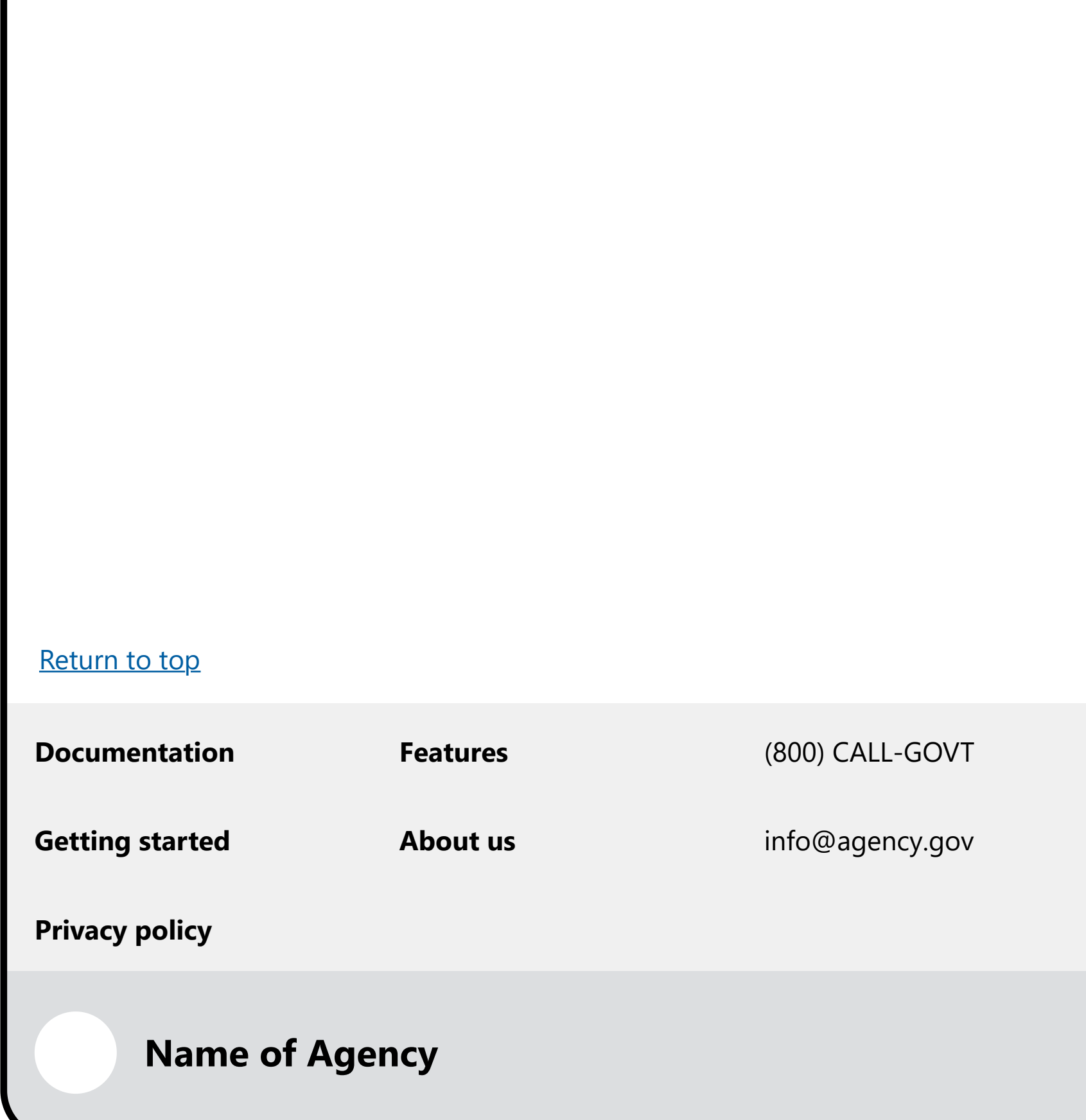

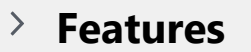

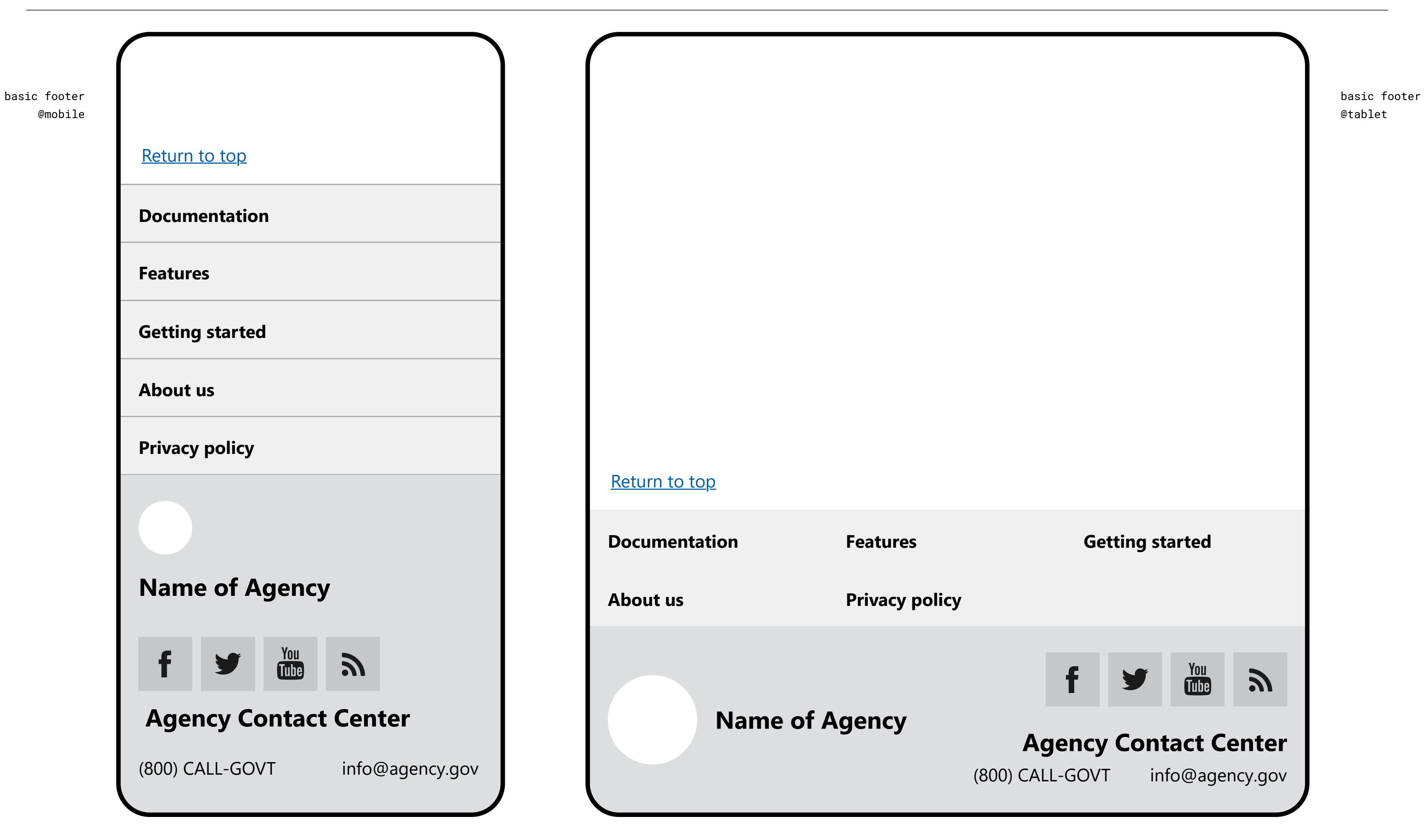

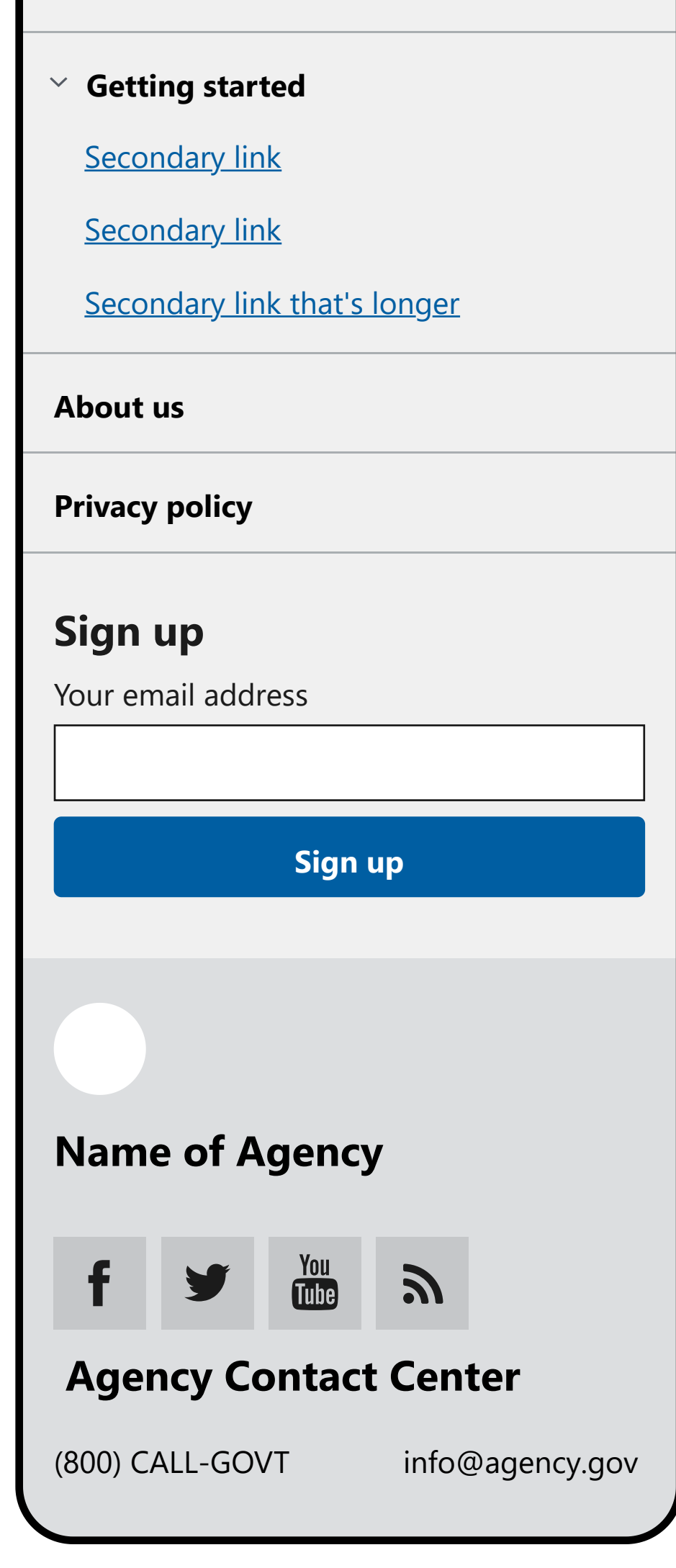

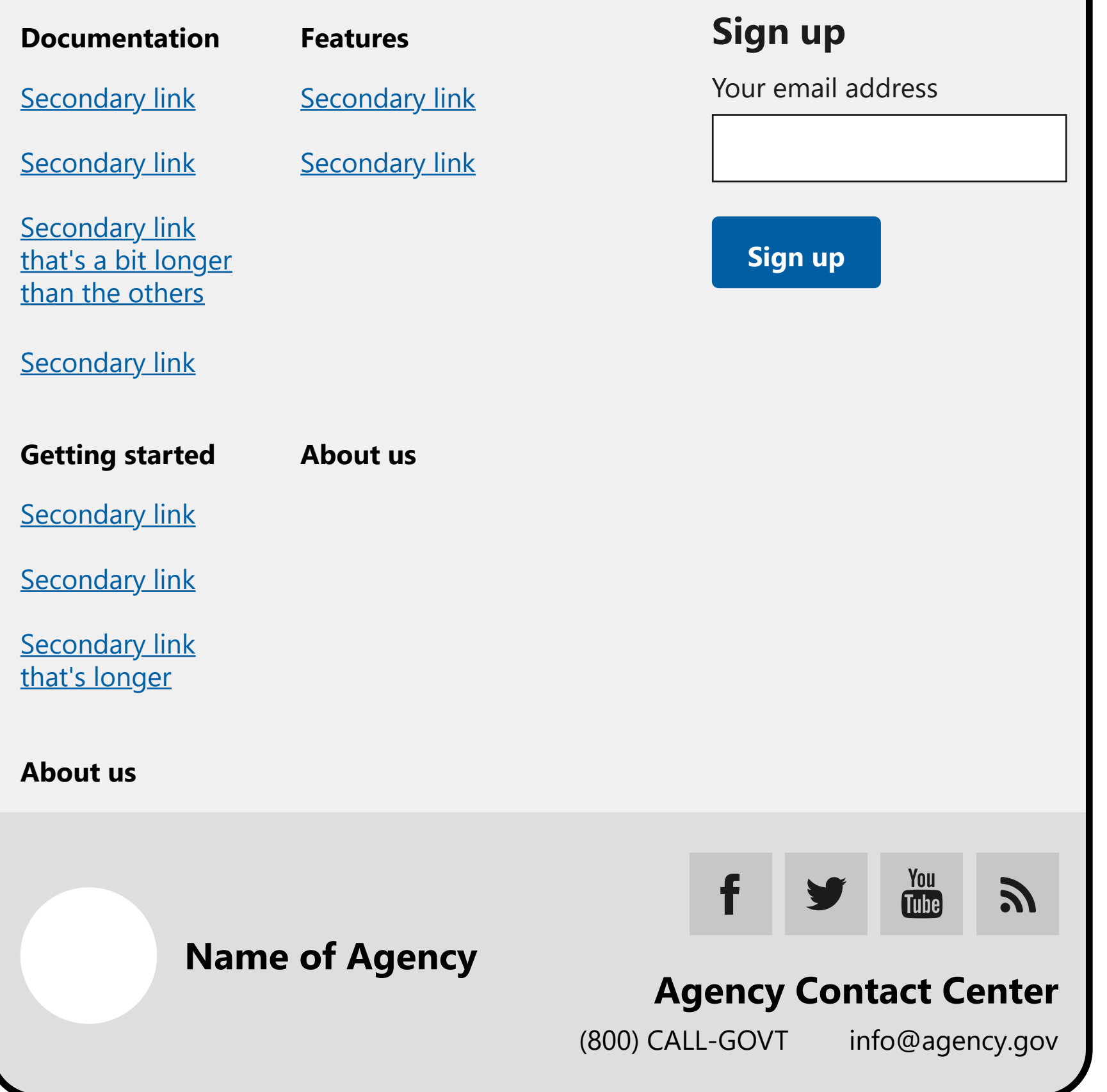

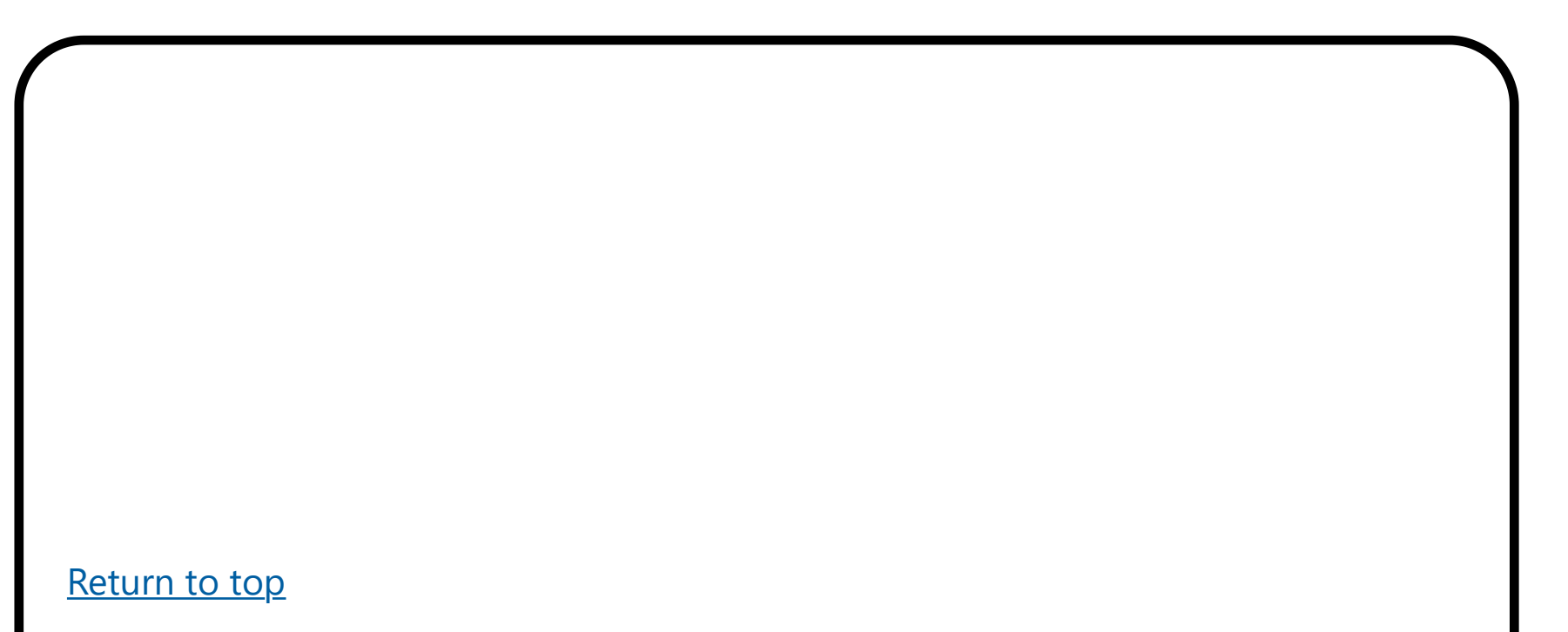

big footer @mobile

big footer @tablet

### Footer

### Default

#### Mobile and tablet

#### First name

Middle name

Last name

 $\blacklozenge$ -Select-

Zip code

State

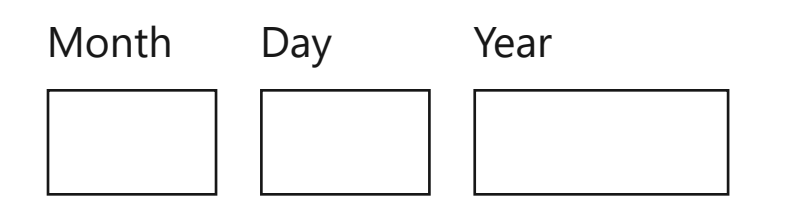

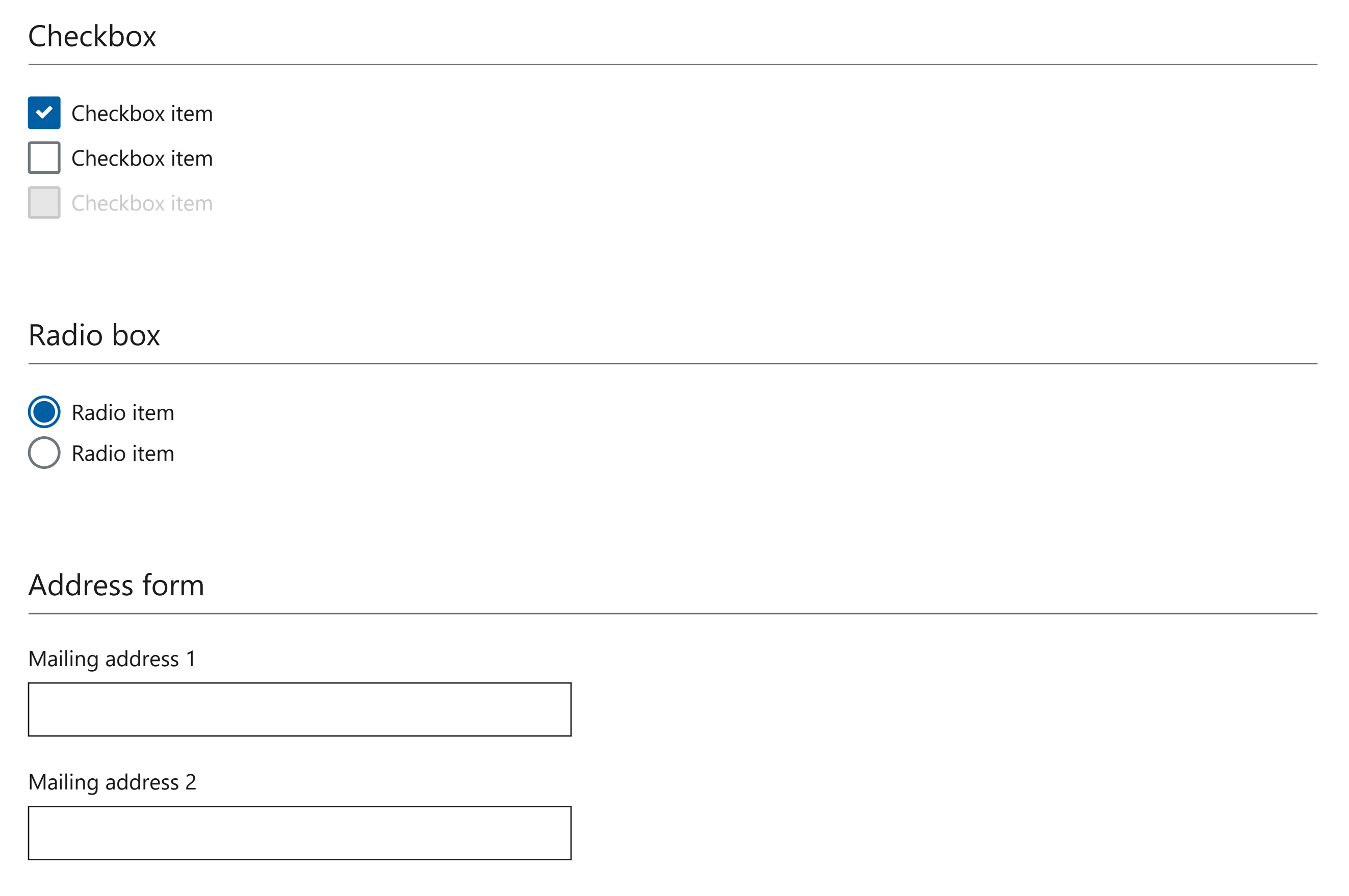

**City** 

# Forms and inputs

### Memorable date entry

#### Name

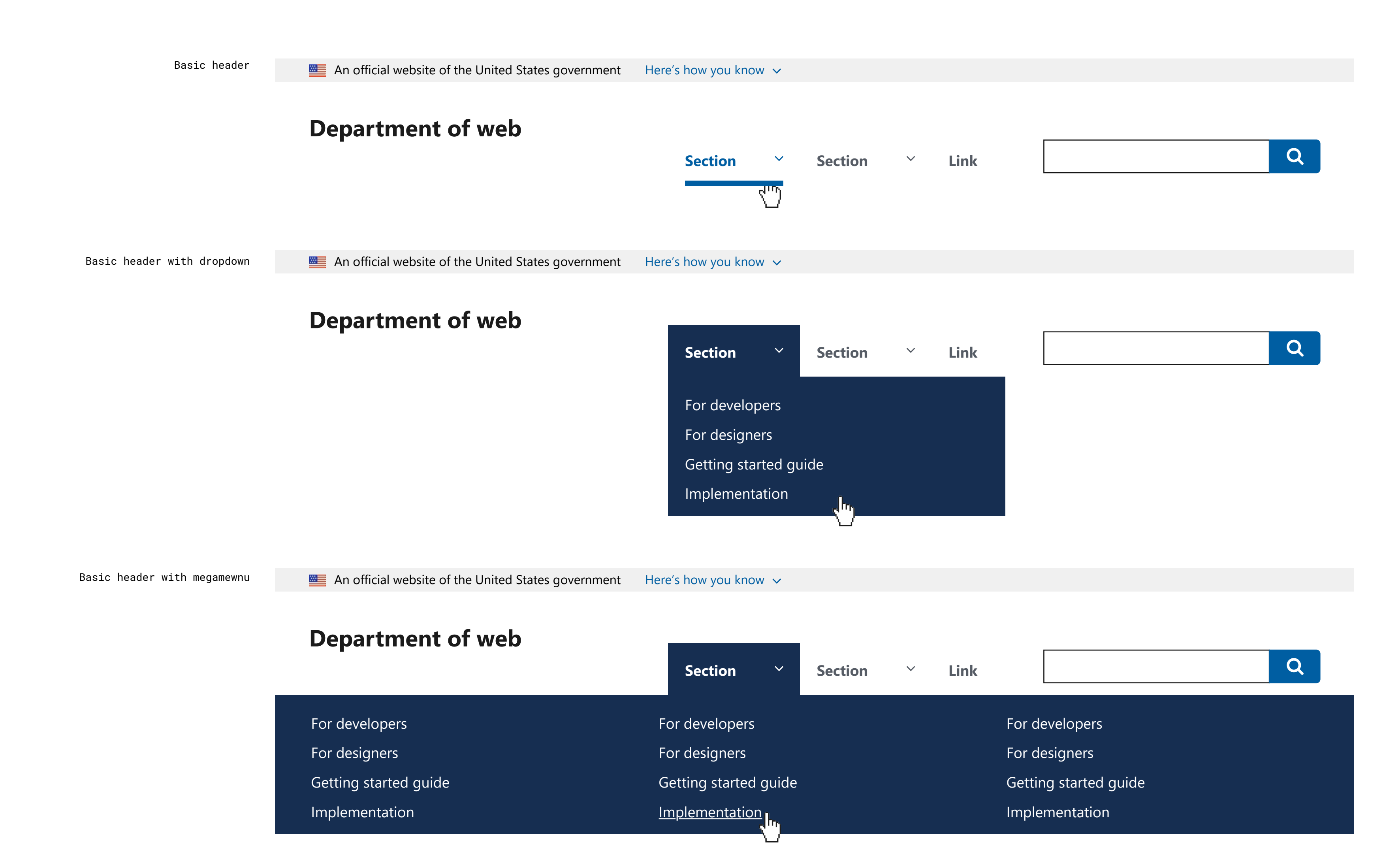

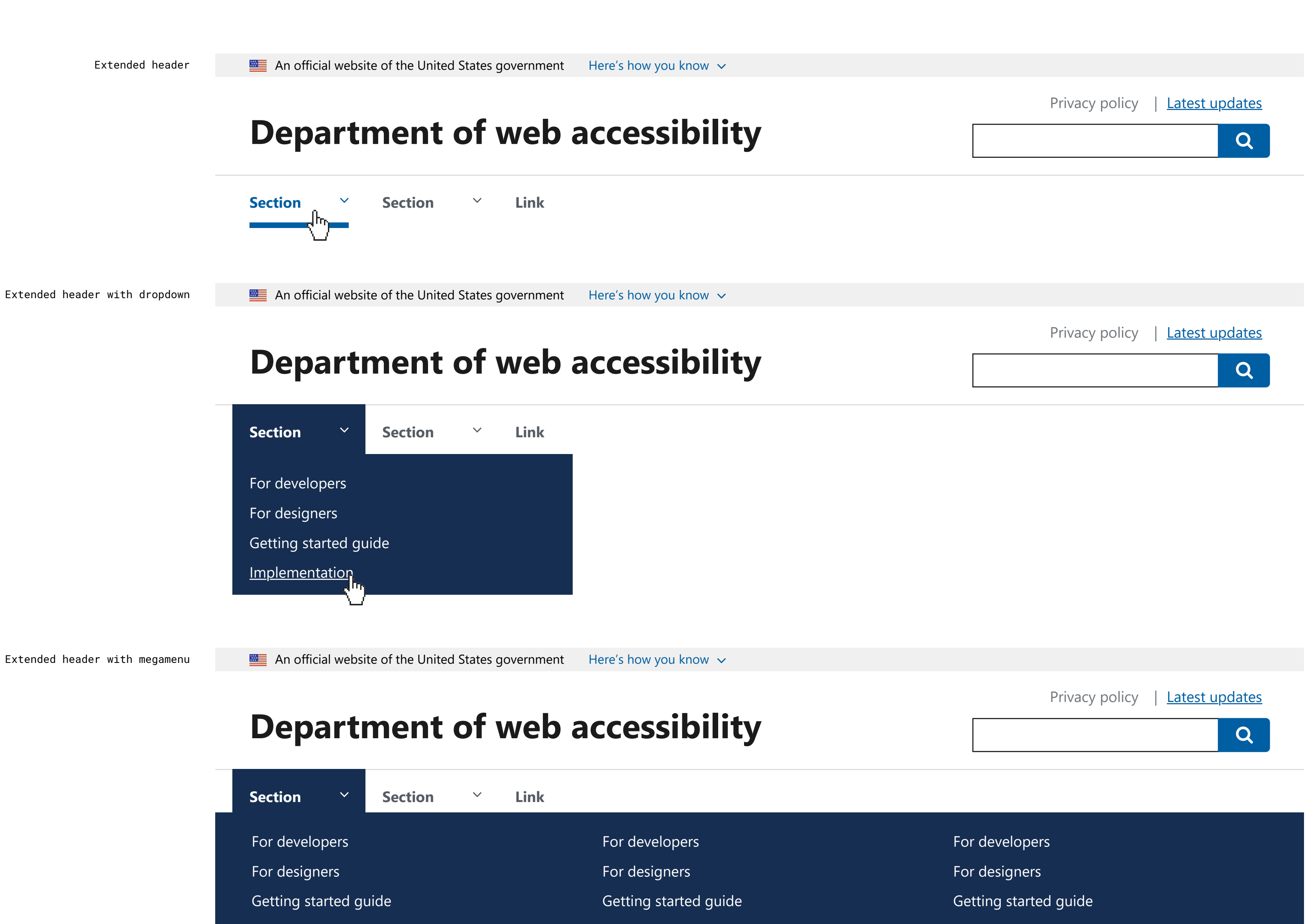

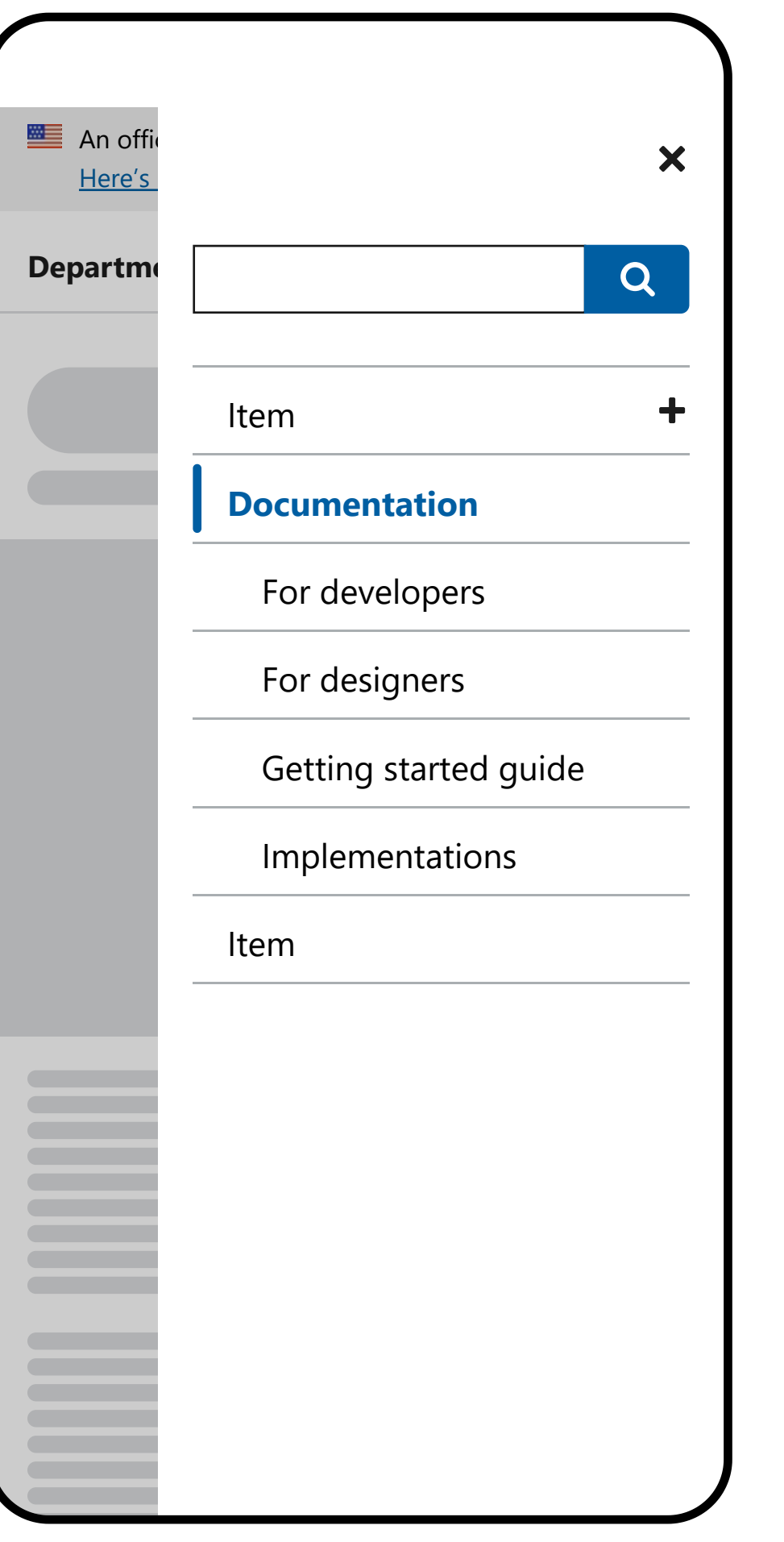

![](_page_14_Picture_375.jpeg)

### Header

![](_page_14_Picture_376.jpeg)

![](_page_14_Picture_7.jpeg)

basic header with closed nav

basic header with open nav

extended header with open nav

![](_page_15_Picture_2.jpeg)

![](_page_15_Picture_40.jpeg)

![](_page_15_Figure_6.jpeg)

# Search

### Default

### Big

### Small

![](_page_16_Picture_32.jpeg)

# Side navigation

![](_page_17_Figure_6.jpeg)

![](_page_17_Figure_3.jpeg)

![](_page_17_Figure_8.jpeg)

![](_page_17_Picture_230.jpeg)

![](_page_17_Picture_4.jpeg)

Counters

#### Small counters

#### Centered counters

![](_page_17_Picture_9.jpeg)

# Step indicator

![](_page_18_Picture_44.jpeg)

# Table

![](_page_18_Picture_45.jpeg)

### Default

### Borderless

![](_page_19_Picture_1.jpeg)

# Tag

# Time picker

### Default

Appointment time hh:mm

![](_page_20_Picture_4.jpeg)

Appointment time hh:mm

![](_page_20_Picture_61.jpeg)

### Default Open Open Option selected

![](_page_20_Picture_8.jpeg)

![](_page_21_Picture_2.jpeg)

# Tooltip

Default